#### Machine Language Instructions

## Introduction

- *Instructions* Words of a language understood by machine
- Instruction set Vocabulary of the machine
- Current goal: to relate a high level language to instruction set of a machine
- Machine language vs. human language (restricted programming language)
	- Most machines speak similar languages, or dialect of the same language
	- Similar operations in a formal language (arithmetic, comparison)
	- Close to like learning to drive one car
- MIPS instruction set
	- Used by nec, Nintendo, Silicon Graphics, and Sony
	- Designed since the early 1980s

## Hardware operations

- Arithmetic
	- mips assembly language instruction

add a, b, c

Equivalent C statement:  $a = b + c$ ;

– Too rigid in nature; to perform  $a = b + c + d + e$ ; you have to do the following:

add a, b, c  $# a = b + c$ add a, a, d  $# a = b + c + d$ add a, a, e  $# a = b + c + d + e$ 

- Each line can contain only one instruction, and the instruction does not achieve much more than a primitive operation
- Comments terminate at the end of line
- Same number of operands for each instruction (three above)
	- ∗ Keeping number of operands constant keeps hardware simple

Design Principle 1 Simplicity favors regularity.

– Compiling a simple C program into mips assembly

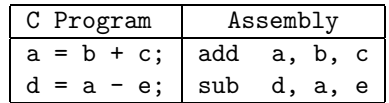

– Compiling a slightly complex C program into mips assembly

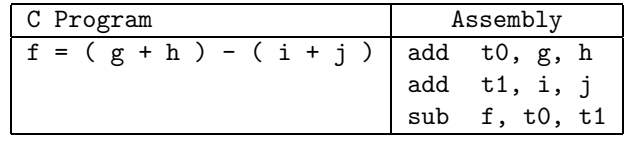

Somehow, the compiler needs to know to perform both additions before performing subtraction, and to use temporary variables

#### Hardware operands

- Registers
	- Required operands of arithmetic instructions
	- Replace memory variables
	- 32-bits per register in the mips isa
	- $-$  Since 32-bits occur frequently, and is the size of each operand, it is given the name word
	- Only a limited number available in a machine
		- ∗ Typically 32 in the current machine, including the mips isa
		- ∗ mips registers are numbered from 0 to 31
		- ∗ Contrast this with number of variables in programming languages, or a typical program
		- ∗ The three operands in the mips arithmetic instruction must be chosen from these 32 registers
	- The reason for a small number of registers is

Design Principle 2 Smaller is faster.

A large number of registers will slow down the signal, increasing clock cycle time

- Convention
	- ∗ mips registers corresponding to C variables will be called \$s0, \$s1, . . .
	- ∗ mips registers corresponding to temporary variables will be called \$t0, \$t1, . . .
- Compiling a C program using registers

Assume variables f, g, h, i, and j correspond to registers  $$s0, \ldots, $s4$ , respectively

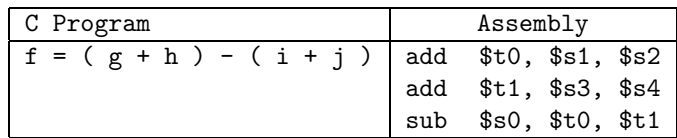

- Data transfer instructions
	- Data structures in programming languages can contain more than one variable (arrays and structures)
		- ∗ Complex data structures are kept in memory and brought into registers as needed
	- Memory words are accessed by an address
	- $-$  Memory can be treated as a 1D array, with the address providing an index into the array, starting at 0
	- Instruction load
		- ∗ Used to transfer data from memory to register (load data into register)
		- ∗ Format is name of instruction followed by the register to be loaded, then a constant, and then, a register containing memory address
		- ∗ Memory address in second register is called base address or starting address for the array, and the constant is called an offset with respect to base address
		- ∗ Actual memory address is formed by taking the sum of offset and base address
		- ∗ mips name is lw for load word
	- Compiling a C program with data in memory

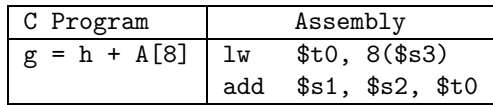

– Instruction store

∗ Complementary to load

- ∗ Transfer data from register to memory
- ∗ mips uses the instruction sw (store word)
- ∗ Uses the same format as lw
- Hardware/software interface
	- Compiler associates variables with registers, and allocates complex data structures to locations in memory
	- $-$  Most architectures address individual *bytes*, and address of a word matches  $4$  bytes
	- Addresses of sequential words differ by 4
	- Alignment restriction
		- ∗ mips words must always start at an address that is a multiple of 4
	- $-$  Some machines may use the address of leftmost byte as the word address; called big endian
		- ∗ mips, Powerpc, and sparc are big endian
		- ∗ Data is laid over as

0 1 2 3

 $3 \mid 2 \mid 1 \mid 0$ 

- Other machines may use the address of rightmost byte as the word address; called little endian
	- ∗ Pentium is little endian
	- ∗ Data is laid over as
- Addresses are still in terms of bytes
	- ∗ Addressing of A[8]
	- ∗ Offset to be added should be 8 × 4 = 32
- Compiling C program with load and store (fixing the bug of byte offset)

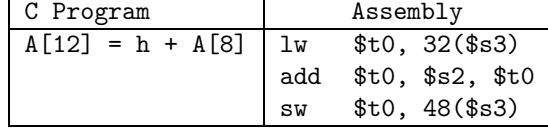

– Compiling C program with variable array index

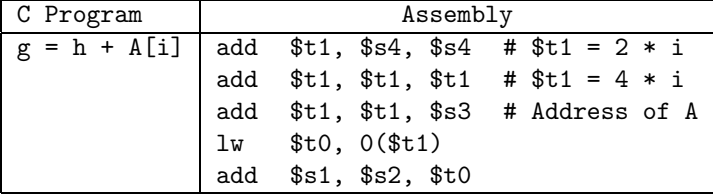

– Optimizations

- ∗ Number of variables may be far more than the number of registers
- ∗ Keep frequently used variables in registers
- ∗ Spilling registers
	- · Using load/store combinations to bring the less frequently used variables into memory and then, putting them back
- Index register
	- ∗ Register to hold the base address in memory

## Representing instructions

• Represented as binary numbers inside the computer (*opcode*)

- Registers are part of every instruction
	- Registers \$s0 to \$s7 map onto registers 16 to 23
	- Registers \$t0 to \$t7 map onto registers 8 to 15
- Translating a mips assembly instruction into machine language
	- Consider the instruction add \$t0, \$s1, \$s2
	- Decimal representation

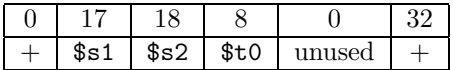

Six fields, with field 0 and 5 indicating the operation to be performed, field 4 unused, and other fields indicating the registers to be used

– Binary representation in 32-bits

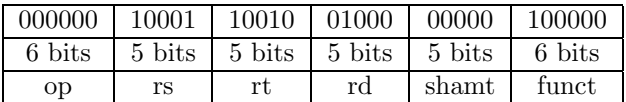

∗ Layout of instruction is called instruction format

· All mips instructions are 32-bit long

- ∗ Numeric version is called machine instruction
- ∗ Sequence of machine instructions is called machine code
- MIPS fields Six fields are identified as
	- op Basic operation, or opcode, described in 6 bits
	- rs First register source operand
	- rt Second register source operand
	- rd Register destination
- shamt Shift amount, used in shift instructions

funct Function; specific variant of operation in op field, also called function code

- Problem
	- ∗ lw specifies two registers and a constant
	- ∗ Limiting constant to 5 bits limits the offset to just 32; too small to be useful for accessing large arrays or structures
	- ∗ Conflict to keep all instructions the same length and desire for a single instruction format

Design Principle 3 Good design demands good compromises.

- ∗ mips compromise is to have the same length for all instructions but different format
	- · R-type format (register type)
	- · I-type format (data transfer instructions)

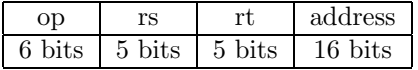

- $*$  16-bit address allows access to an address in a range of  $\pm 2^{15}$  from the base address ( $\pm$  32768 bytes,  $\pm 2^{13}$  or  $\pm 8192$  words), base address is contained in register rs
- ∗ Consider the instruction: lw \$t0, 32(\$s3) # \$t0 = A[8]

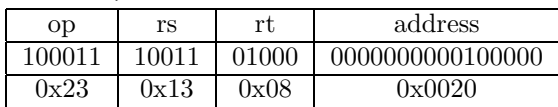

- ∗ The rt field specifies the destination for this instruction, to receive the result of load (it was second source in R-type instruction)
- Complexity is reduced by keeping the instruction format similar
	- ∗ First three fields in both R-type and I-type instructions are the same in length and name
	- ∗ Formats are distinguished by the op field
	- ∗ The funct field is recognized based on the bit pattern in the op field
- Example: Assume that base of A is in \$t1 and h corresponds to \$s2

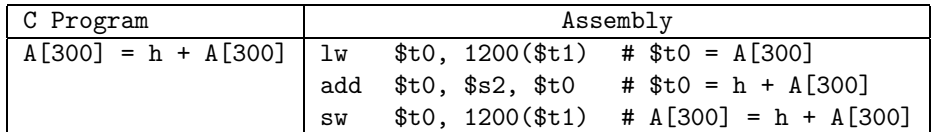

Equivalent machine code is:

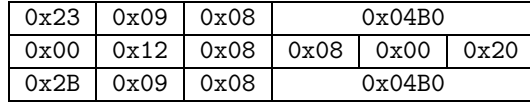

- ∗ For I-type instructions, base register is specified in second field (rs), destination (or source) is specified in third field (rt), and the offset in final field
- ∗ For R-type instructions, we need funct in sixth field, two source operands in second and third fields, and destination in fourth field
- ∗ The op for lw and sw differs in just one bit, with no difference in the rest of the fields
- Stored program concept
	- ∗ Both instructions and data are kept in memory as bit patterns (or binary numbers)
- mips has 32 general purpose registers, each of length 32 bits
- MIPS can address  $2^{32}$  bytes  $(2^{30} \text{ words})$  of memory

# Making decisions

- Conditional branches
	- Decision making is implemented in a high level language by using an if statement
	- Decision making in mips assembly language
		- ∗ Start with two instructions

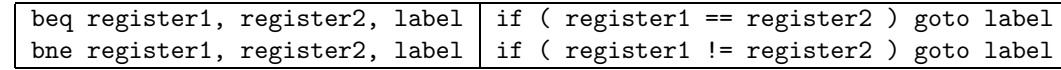

- ∗ Mnemonics are equivalent to branch if equal and branch if not equal, and are known as conditional branches
- Compiling C code into MIPS assembly; assume g, h, i, j, k correspond to registers  $$80$  through  $$s4$

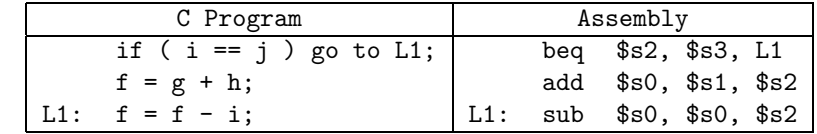

- ∗ Label L1 corresponds to the address of the subtract instruction
- ∗ Modern programming languages almost never have any goto-statement, or discourage their use (see http://www.acm.org/classics/oct95/)
- Compiling if-then-else into conditional branches

#### Machine Language Instructions 6

∗ Use an unconditional branch or jump, specified by j

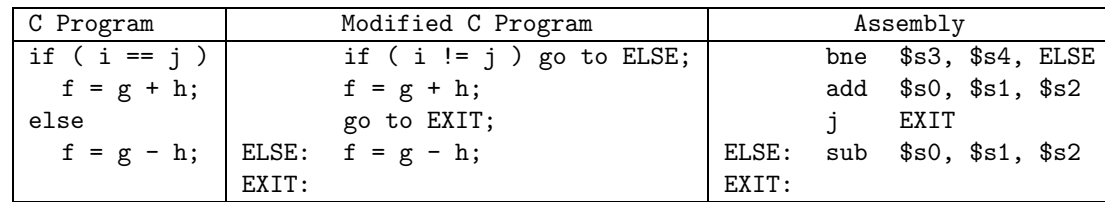

– Conditional branch instructions are *I*-type instructions, and instruction such as bne  $$1, $2, 100$  translates as follows:

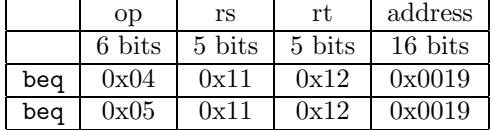

The address is specified in terms of word address

### • Loops

- Used for iteration, can be implemented with conditional branch and jump
- A simple loop in C

do

 $g$  +=  $A[i]$ ;  $i \neq j;$ while (  $i$  !=  $h$  );

– Equivalent loop using conditional branch

LOOP:

 $g = g + A[i];$  $i = i + j;$ if (  $i$  !=  $h$  ) goto LOOP;

– Making the same code in mips assembly

# Load A[i] into temporary register

```
LOOP: add t_1, s_3, s_3 # t_1 = 2 * iadd $t1, $t1, $t1 # $t1 = 4 * iadd t_1, t_1, t_2, t_3 = t_1, t_3 = t_4 + t_1 + t_2 + t_1 - t_3 The address of A[i]
      lw $t0, 0($t1) # $t0 = A[i]
      add $s1, $s1, $t0 # g = g + A[i]add $s3, $s3, $s4 \# i = i + jbne $s3, $s2, LOOP # if ( i != h ) goto LOOP
```
- Basic block
	- ∗ A sequence of instructions without branches, or branches only at the end, and without labels, or labels only at the beginning
	- ∗ No entry points in the middle of code
	- ∗ No exit points in the middle of code
- Compiling a while loop
	- ∗ A traditional C loop

```
while ( save[i] == k )
     i = i + j;∗ Modified C loop
 LOOP: if ( save[i] != k )
            go to EXIT;
        i = i + j;go to LOOP;
 EXIT:
∗ mips assembly code
       # Load save[i] into temporary register
 LOOP: add t_1, s_3, s_3 # t_1 = 2 * iadd $t1, $t1, $t1 \t # $t1 = 4 * iadd t_1, t_1, t_2 t_3 t_4 t_1 = s_2 t_4 t_1 - s_3 t_2 t_3lw $t0, 0 ($t1) # $t0 = save[i]bne $t0, $s5, \text{EXT} # if (save[i] != k ) go to EXIT
       add $s3, $s3, $s4 # i = i + j
        j LOOP # go to LOOP
 EXIT:
```
– Comparing two numbers to find out which is larger

- ∗ Achieved by the instruction slt, (set on less than)
- ∗ The instruction

```
slt $t0, $s1, $s2
```
sets register \$t0 to 1 if \$s1 is less than \$s2; otherwise, it is reset (or set to 0)

∗ slt is R-type instruction, and instruction such as slt \$s1, \$s2, \$s3 translates as follows:

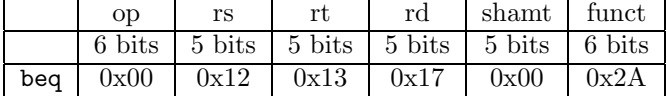

- The \$zero register
	- ∗ mips compiler uses the register \$zero to read the result of all conditional expressions
	- ∗ Register \$zero is mapped to register 0
- Conditions
	- Compiling a less than test
		- ∗ The C statement
			- if ( a < b ) go to LESS;
		- ∗ mips assembly code

```
slt $t0, $s0, $s1 # $t0 = ($s0 < $s1 ) ? 1 : 0;
bne $t0, $zero, LESS # if $t0 != 0) go to LESS;
```
- mips isa does not have an instruction to compare and branch in a single instruction but uses two faster and simpler instructions to achieve the effect
- $-$  slt is an  $R$ -type instruction
- Case/switch statement
	- Consider the C code

```
switch ( k )
{
case 0:
   f = i + j; break;
case 1:
    f = g + h; break;
case 2:
   f = g - h; break;
case 3:
   f = i - j; break;
}
```
– Simplest way to code it is using a sequence of if-then-else

 $- A$  more efficient way is to use a jump address table

∗ Jump address table is simply a vector of addresses corresponding to labels in the code

- MIPS has a jump register instruction ( $j\mathbf{r}$ ) to provide an unconditional jump to the address specified in the register
- mips assembly code for the C code given above
	- ∗ Variables f through k correspond to registers \$s0 through \$s5
	- ∗ Register \$t2 contains constant 4
	- ∗ Register \$t4 contains the address of vector table (jumptable)
	- ∗ An unconditional jump is provided by the instruction j

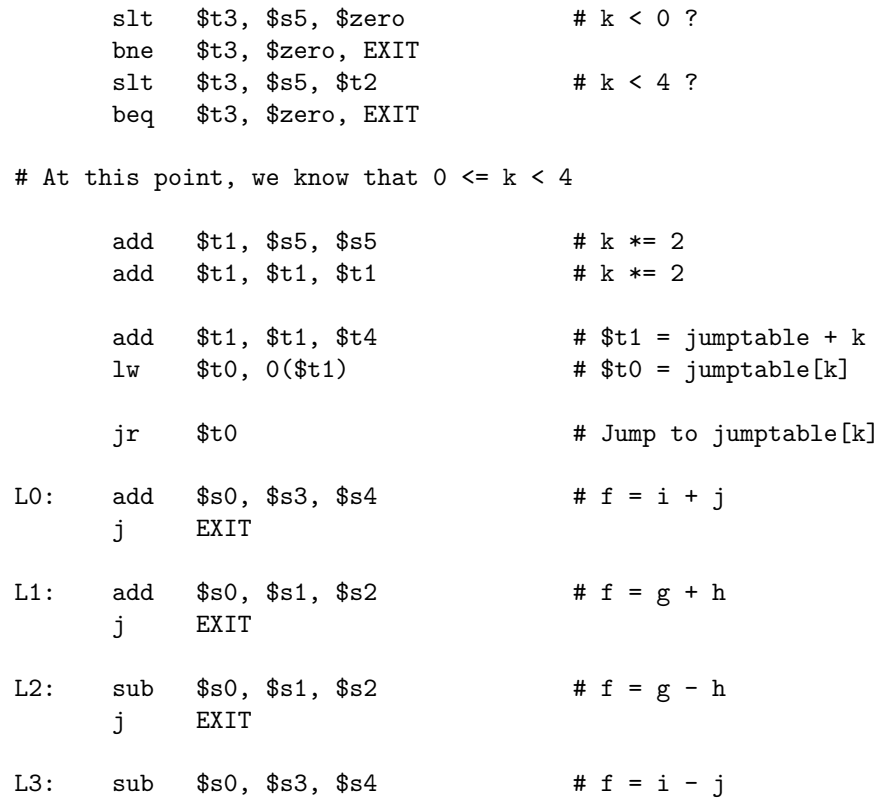

EXIT:

∗ jr is an R-type instruction, and instruction such as jr \$t1 translates as follows:

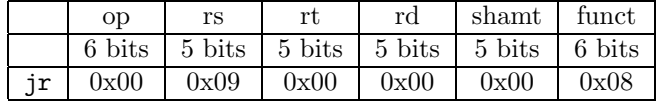

## Procedures

- Legacy name for function
- Performs a task given to it and returns control to the point where the task was originally assigned
	- Place parameters in a place accessible to procedure
	- Transfer control to procedure
	- Acquire storage resources needed for procedure
	- Perform the task
	- Place the result in a place accessible to calling module
	- Return control to point of origin
- More register allocation
	- \$a0 \$a3: Argument registers to pass parameters
	- \$v0 \$v1: Value registers to return values
	- \$ra: Return address register to return to point of origin
- jump and link instruction
	- jal proc\_addr
	- Jumps to proc\_addr and saves the address of the next instruction (after jal) in register  $\frac{1}{2}$ ra (return address)
	- Return address ensures that the return is to the place from where the procedure was called as it could be called from multiple locations
- Program counter
	- Register to hold the address of current instruction being executed
	- Abbreviated to pc in mips
	- The address saved in  $\text{Im } \phi$  jal is pc + 4
	- Return jump is now easily accomplished by jr \$ra
- Execution of procedures
	- Caller puts the parameter values in registers \$a0–\$a3
	- Issues the instruction jal foo to jump to procedure foo
	- foo does the work, and puts the result in registers \$v0–\$v1
	- $-$  foo returns control to caller by issuing jr  $\frac{2}{3}$ ra
- Using more registers
	- Four arguments and two return value registers
	- All registers must be restored to their original values after return from procedure
	- $-$  *Spill* registers using a stack in memory
	- Achieved by a special register called stack pointer or sp
		- ∗ Stacks grow from higher address to lower address
- Example of procedure call

```
int foobar ( const int g, const int h, const int i, const int j )
{
    int f = (g + h) - (i + j);return ( f );
}
```
• In assembly language:

```
foobar:
```

```
sub $sp, $sp, 12 # Make room for three words
sw $t1, 8($sp) # Save registers $s0, $t0, and $t1
sw $t0, 4($sp)
sw $s0, 0($sp)
# Variables g, h, i, j correspond to $a0, $a1, $a2, $a3
add $t0, $a0, $a1 # (g + h)<br>add $t1, $a2, $a3 # (i + j)
add $t1, $a2, $a3
sub $v0, $t0, $t1 # (g + h) - (i + j); into return value
lw $s0, 0($sp) # Restore registers
lw $t0, 4($sp)
lw $t1, 8($sp)
add $sp, $sp, 12 # Adjust stack pointer
jr $ra # Return to caller
```
- Convention to reduce register spilling
	- Saved registers ( $$s0 $s7$ ) must be saved by the called procedure and restored before return
	- Temporary registers  $($t0 $t9)$  need not be preserved by the called procedure
	- The convention implies that we could have reduced the saving and restoration steps for temporary registers in the above code
- Nested procedures
	- Procedures that do not call other procedures are known as leaf procedures
	- $-$  All the registers, including  $\frac{2}{\pi}$  and temporaries may need to be preserved, using the stack
	- Recursive procedures may make it even more tough
	- Compiling a recursive procedure to compute factorial

```
int fact ( const int n )
{
   if (n < 1)return ( 1 );
   return (n * fact (n - 1);
}
```
- Parameter n is the argument or \$a0
- Assembly code

```
fact: sub $sp, $sp, 8 # Make room for 2 items on stack
     sw $ra, 4($sp) # Return address
     sw $a0, 0($sp) # Input argument, saved for multiplication
     slt $t0, $a0, 1 # n < 1?
     beq $t0, $zero, L1 # Prepare to call function again
     add $v0, $zero, 1 # Return 1
     add $sp, $sp, 8 # Pop two items; you don't restore them (why?)
     jr $ra # Return to caller
L1: sub $a0, $a0, 1 # Perform recursion
     jal fact
     # Return point from recursion
     lw $a0, 0 ( $sp ) # Restore n to value before recursive call
     lw $ra, 4 ( $sp ) # Return address before recursive call
     add $sp, $sp, 8 # Restore stack pointer
     mul v0, \$a0, \$v0 # return ( n * fact ( n - 1 ) )
     ir $ra # Return to caller
```
- Some registers must be preserved while others are not so important
- As a rule of thumb, preserve a register's value if you need it when you return from procedure call
- Allocating space for new data
	- Stack is also used to store local variables for the procedure
	- This segment of stack, including both local variables and saved registers, is called procedure frame or activation record
	- Frame pointer (\$fp)
		- ∗ Used to keep track of first word of the frame of a procedure
		- ∗ Specified by register 30 (s8) in spim
		- ∗ Stack pointer may change during the procedure execution (why?)
		- ∗ Frame pointer offers a stable base register for local memory references, and is useful when the stack changes during procedure execution
		- ∗ Frame pointer is initialized using the address in \$sp on a call and \$sp is restored using fp
	- $-$  jal actually saves the address of the instruction that follows jal into  $\frac{2}{\pi}$  so that return can be accomplished by a simple jr \$ra
	- C variables
		- ∗ Automatic variables (local scope)
		- ∗ Static variables (local scope; non-local lifetime)
		- ∗ Global avriables
		- ∗ Static data is accessed in mips by using a register called \$gp, or global pointer

#### Beyond numbers

- Need to access data in bytes (such as characters)
- Load byte and store byte instructions (least significant 8 bits in register)

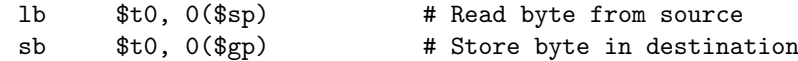

- Characters are normally combined into strings, using three choices
	- First byte gives the length of string
	- $A$  separate variable contains the length of string  $(C_{++})$
	- Last position in string is indicated by end of string mark (C)
- Example: String copy in C

```
void strcpy ( char * x, char * y )
{
    while ( *x++ = *y++ );
}
```
• mips assembly, with x and y pointers in \$a0 and \$a1

```
strcpy:
     add $t1, $a1, $zero # Copy addresses into temporary
     add $t0, $a0, $zero
L1: lb $t2, 0 ($t1)sb $t2, 0($t0)
     beq $t2, $zero, L2 # Copied last byte? Yes, go to L2
     add $t0, $t0, 1
     add $t1, $t1, 1
     j L1
L2: jr $ra
```
- Unicode
	- Preferred encoding of characters
	- Useable for more than just plain English characters
	- Used in Java
	- $-$  Another reason to use size of (char) rather than 1 when allocating space in code
	- Word alignment in stack and strings, packing four bytes per word in mips

#### Other styles of addressing in MIPS

- Constant or immediate operands
	- You can keep a constant in an instruction itself, instead of having to load it from memory
	- Same format as branch and data transfer instructions (I-type)
		- ∗ I stands for immediate
	- Constant can be up to 16 bits
	- Translating assembly constant to machine language with the instruction addi \$sp, \$sp, 4

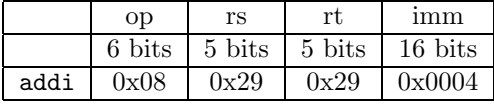

– Comparisons can be tested using slti

### Design Principle 4 Make the common case fast.

- Constants being part of instruction get loaded faster than loading them from memory
- $-$  Constants longer than 16 bits can be loaded using the instruction *load upper immediate*, or lui
- Consider the following instruction

### lui \$t0, 0xFF

The register \$t0 contains: 0x00FF 0000 (the space is added for readability)

 $-$  Loading a 32-bit constant 0x003D 0900 into  $$s$ 0

lui \$s0, 0x003D<br>addi \$s0, \$s0, 0  $$s0, $s0, 0x0900$ 

- spim compiler automatically breaks large constants into smaller pieces to be handled by assembly language instructions
- Assembler also can do this job, using a temporary register \$at
- Also, it is preferable to use instrution ori in place of addi for copying large constants
- Addressing in branches and jumps
	- J-type instructions
	- Contain a 6-bit opcode and the rest of the bits for address
	- Translating jump instruction to machine language j 0x400018

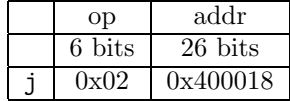

- Conditional branch instructions are I-type, leaving only 16 bits for the address
- Addresses larger than 16 bits can be accommodated by using a register whose contents will be added to the address specified in branch instruction
- Since most of the branches are close to the current instruction, we can use \$pc as the register to be added, leading to a range of  $\pm 2^{15}$  from the current value in \$pc, leading to PC-relative addressing
	- ∗ Distance or range of branch can be stretched by using the fact that all mips instructions are 4 bytes long
- $-$  Jump-and-link instructions may go anywhere in the process and hence, they are performed with J-type instructions
	- ∗ The 26-bit field also uses word addressing, allowing for a jump that is 2<sup>2</sup>8 bytes
	- ∗ The full 32-bit addressing can be achieved by using a jump register instruction
- Branching far away (done automatically by assembler by inverting the condition)

beq \$s0, \$s1, L1

gets translated to

```
bne $s0, $s1, L2
j L1
```
## Starting a program

L2:

• Editor

- Compiler
- Assembler
	- Pseudoinstructions
	- Object file
		- ∗ Machine language instructions
		- ∗ Data allocation
		- ∗ Information to put the instructions in memory (format)
	- Symbol table
	- Object file format
		- ∗ Header
			- · Size and position of other pieces of file
		- ∗ Text segment
			- · Actual machine language code
		- ∗ Data segment
			- · Static data
			- · Dynamic data
		- ∗ Relocation information
			- · Instructions and data words that depend on absolute addresses
		- ∗ Symbol table
			- · Undefined symbols such as extern variables
		- ∗ Debugging information
			- · Associating machine instructions with source language statements
- Linker, or linkage editor
	- Putting together independently assembled modules
	- Place code and data modules symbolically in memory
	- Determine the addresses of data and instruction labels
	- Patch both the internal and external references
	- Executable file
- Loader
	- Read executable file header to determine the size of text and data segments
	- Allocate memory to hold text and data
	- Copy text (instructions) and data from executable file into memory
	- Copy parameters for main() to stack
	- Initialize machine registers and stack pointer
	- Start the program

# Examples on swap and sort

• Reading assignment

# Arrays versus pointers

- Refer to earlier example on strcpy function, comparing with the one in the book
- C compiler treats arrays as pointers

```
#include <iostream>
int main()
{
       using namespace std;
       int a[] = { 1, 2, 3, 4, 5, 6, 7, 8 };
       cout \langle \cdot \rangle "a[6] = " \langle \cdot \rangle a[6] \langle \cdot \rangle endl;
       cout \langle \cdot \rangle "6[a] = " \langle \cdot \rangle 6[a] \langle \cdot \rangle endl;
       return ( 0 );
}
```
 $\bullet\,$  The above code works because  $\verb"a[i]$  gets translated internally to  $\ast (\verb"a + i")$ 

# PowerPC and 80x86 ISA

- Instruction complexity, clock speed, and number of instructions executed by a given program
- IBM/Motorola PowerPC
	- Similar to mips in most respects
		- ∗ 32 integer registers
		- ∗ Each instruction is 32-bits long
		- ∗ Data transfer possible only through load and store
	- Two more addressing modes and a few operations
	- Indexed addressing
		- ∗ Allows two registers to be added together during instruction execution
		- ∗ mips code

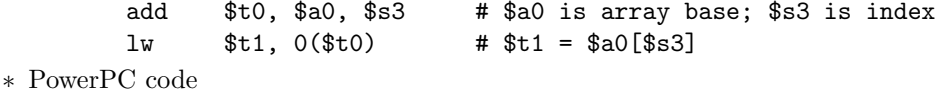

- lw \$t1, \$a0 + \$s3 # \$t1 = \$a0[\$s3]
- Update addressing
	- ∗ Look at our pointer arithmetic version of strcpy
	- ∗ Automatically increment the base pointer
	- ∗ mips code

```
\frac{1}{10} $t0, 4($s3) # $t0 = *($s3 + 4)
        addi $s3, $s3, 4 # $s3 += 4∗ PowerPC code
```

```
lwu $t0, 4 ($s3) # $t0 = *(s3 + 4); $s3 += 4
```
– New instructions

- ∗ Load multiple and store multiple
- ∗ Transfer up to 32 words of data in one instruction; useful for copying large data
- ∗ Special counter register to speed up loops